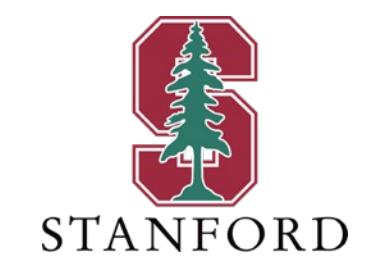

#### *Lecture 11* **Interference and Other MU Channels** *May 10, 2023*

#### **J OHN M. C IOFFI**

Hitachi Professor Emeritus of Engineering

Instructor EE392AA – Spring 2023

#### **Announcements & Agenda**

- § Announcements
	- PS #5 due May 17
	- REMINDER Class for  $5/15 \rightarrow 5/193.00 \text{ (}200-003)$

#### ■ Agenda

- Vector WCN-BC Design
- Scalar Duality (BC and MAC)
- Continuous-time scalar BC
- MAC-set approach to IC
	- Examples
- IC maximum rate sum and energy sums
- Nesting, DAS, cellfree, & relay

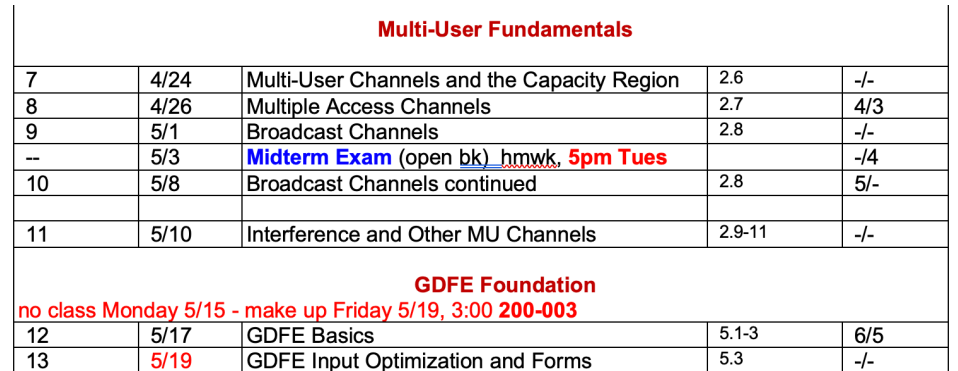

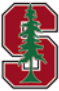

# **Vector WCN-BC Design**

PS5.3 - 2.30 Vector BC Design

May 8, 2023 3

### **WCN Design focuses on primary users**

- § Any secondary-user components"freeload" on the dimensions best used by primary-user components
- Delete the secondary-user components' rows from  $H$  for initial WCN design
- § Nontrivial precoder coefficients depend only upon these primary components
	- Energized secondary components "dimension-share" those primary dimensions (reducing overall rate sum)
- WCN design provides BC insight, but is less direct than the earlier BC Design with mu\_bc.m
- Chapter 5 will find a way for any desired  $\bm{b}' \in C(\bm{b})$  to derive the  $\{R_{xx}(u)\}\,$ , but the choice of  $\bm{b}'$ (scheduling) may want to know about primary/secondary components

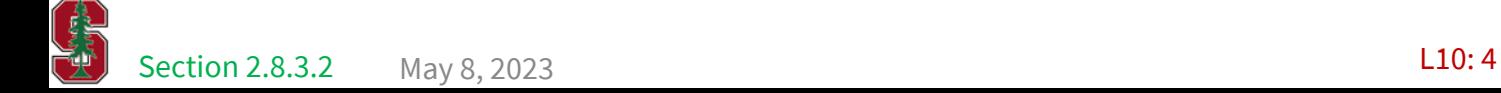

## **Only for primary users (**à **nonsingular WCN)**

■ Use  $R_{wcn}$  directly<br>• General  $S_{wcn}$  is block diagonal  $R_{wcn}^{-1} - [H \cdot A \cdot A^* \cdot H^* + R_{wcn}]^{-1} = S_{wcn}$ Find  $A$  $R_{\mathbf{v}\mathbf{v}}$  $\mathcal{S}_{wcn} \;\; = \;\; R_{wcn}^{-1} - \left[ R_{wcn}^{-1} - R_{wcn}^{-1} \cdot H \cdot A \left( I + A^* \cdot H^* \cdot R_{wcn}^{-1} \cdot H \cdot A \right)^{-1} A^* \cdot H^* \cdot R_{wcn}^{-1} \right]$ § Indeed, that is the backward MMSE  $Q^*_{wcn} \cdot \mathcal{S}'_{wcn} \cdot Q_{wcn} \quad = \quad R^{-1}_{wcn} \cdot H \cdot A \left[ \left( I + A^* \cdot H^* \cdot R^{-1}_{wcn} \cdot H \cdot A \right)^{-1} \right] \! A^* \cdot H^* \cdot R^{-1}_{wcn}$  $(2.432)$ channel in there!  $R_b \triangleq G^{-1} \cdot S_0^{-1} \cdot G^{-*}$ •  $Q_{wcn}$  is also block diagonal  $S'_{wcn} = Q_{wcn} \cdot R_{wcn}^{-1} \cdot H \cdot A \cdot R_b \cdot A^* \cdot H^* \cdot R_{wcn}^{-1} \cdot Q_{wcn}^*$  $(2.433)$  $\overline{diagonal}$  triangular inverse triangular inverse ■ QR factorization (primaries' channel)  $Q_{wen} \cdot R_{wen}^{-1} \cdot H = \begin{bmatrix} 0 & R \\ \frac{1}{2} & \frac{1}{2}R \end{bmatrix} \begin{bmatrix} q \\ Q^* \\ \frac{1}{2}R \end{bmatrix} = R \cdot Q^*$ • Extract  $A = R_{xx}^{1/2}$  from tri inverse, which is the forward channel **Goal!**  $\Phi \cdot \Phi^* = Q^* \cdot R_{\boldsymbol{\mathcal{X}} \boldsymbol{\mathcal{X}}} \cdot Q$ § Cholesky factorization (input)  $v \longrightarrow v$ § A special square root! • "pre-triangularizes" the channel,  $R_{\boldsymbol{\mathcal{X}}\boldsymbol{\mathcal{X}}}^{1/2}=A=Q\cdot\Phi$ • which becomes  $R \cdot \Phi$ **Stanford University** L10: 5 Section 2.8.3.5

## **The precoder**

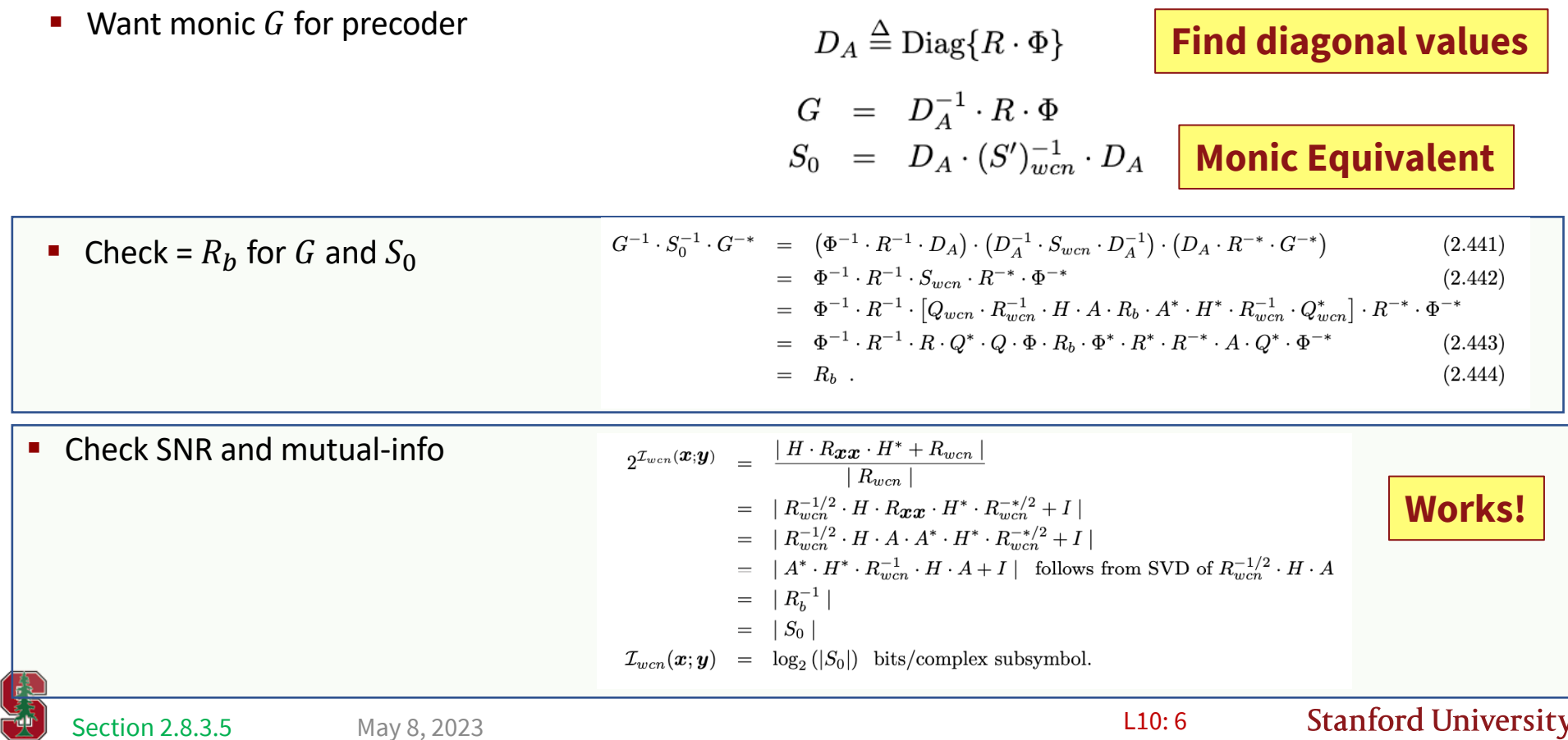

#### **The Receiver**

- The MMSE receiver is block diagonal!
	- For WCN only
	- Just what the BC needs

$$
W = \underbrace{S_0^{-1} \cdot G^{-*}}_{1-to-1} \cdot \underbrace{A^* \cdot H^* \cdot R_{wcn}^{-1}}_{\text{noise-white-match}} \cdot \underbrace{Q_{wcn}^* \cdot Q_{wcn}}_{I}
$$
\n
$$
= S_0^{-1} \cdot G^{-*} \cdot \Phi^* \cdot Q^* \cdot Q \cdot R^* \cdot Q_{wcn}
$$
\n
$$
= S_0^{-1} \cdot G^{-*} \cdot \Phi^* \cdot R^* \cdot Q_{wcn}
$$
\n
$$
= S_0^{-1} \cdot G^{-*} \cdot G^{-1} \cdot D_A \cdot Q_{wcn}
$$
\n
$$
= S_0^{-1} \cdot D_A \cdot Q_{wcn},
$$

■ Same bias removal as with all MMSE

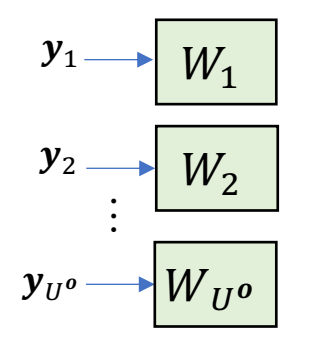

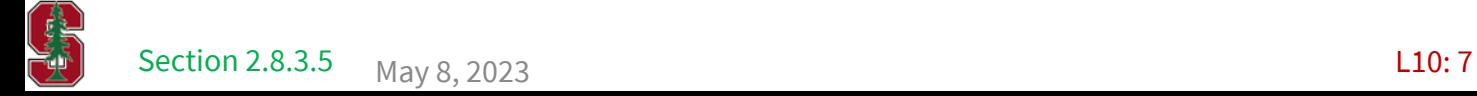

## **BC WCN-Design Steps Summary (2.8.3.3)**

#### **Special Square Root**

- Find  $R_{wcn}$  this step also finds  $\mathcal{S}_{wcn}$  and also the primary/secondary users and  $b_{max}(R_{xx})$ 
	- Delete rows/columns (secondary sub user dimensions) with zeros from  $S_{wcn}$ , and correspondingly then in  $R_{wcn}$
- If  $\mathcal{S}_{wcn}$  is non-trivial (block diagonal), form  $\mathcal{S}_{wcn}$ = $Q^*_{wcn} \cdot S'_{wcn} \cdot Q_{wcn}$  (eigen decomp)
- Perform QR factorization on  $Q_{wcn} \cdot R_{wcn}^{-1} \cdot H = R \cdot Q^*$  where R is upper triangular, and  $Q$  is unitary
- **•** Perform Cholesky Factorization on  $Q^* \cdot R_{xx} \cdot Q = \Phi \cdot \Phi^*$  where  $\Phi$  is also upper triangular
- And now, the special square root is  $R_{xx}^{1/2} = Q \cdot \Phi$  (see diagram last page = A)

#### **Precoder and Diagonal Receiver**

- Find the diagonal matrix  $D_4 = \text{Diag} \{ R \cdot \Phi \}$
- **Find the (primary sub-user) precoder**  $G = D_A^{-1} \cdot R \cdot \Phi$  (monic upper triangular)
- Find the backward MMSE (block) diagonal matrix  $S_0 = D_A \cdot (S')^{-1}_{Wcn} \cdot D_A$  (note,  $R_b^{-1} = G^* \cdot S_0 \cdot G$ )
- Block diagonal (unbiased) receiver is  $W_{unb} = (S_0 I)^{-1} \cdot D_A \cdot Q_{wcn}$
- Can check but  $b_{max}(R_{xx})$  from WCN will be  $\mathcal{I}_{wen}(x; y) = \log_2 |S_0| = \sum_{u=1}^{U^o} \log_2 (1 + SNR_{BC,wen,u})$

#### **Secondary users then share this system**

## **Example – all primary**

Energy  $\mathcal{E}_x = 2$ ,  $L_x = 2$  $>> H =$ [ 80 70 50 60 ]; >> Rxx=[1 .8 .8 1]; >> [Rwcn,b]=wcnoise(Rxx,H,1)  $Rwcn =$ 1.0000 0.0232 0.0232 1.0000  $b = 9.6430$  $\Rightarrow$  Swcn = inv(Rwcn)-inv(H\*Rxx\*H'+Rwcn) = 0.9835 0.0000 0.0000 0.9688 >> Htilde=inv(Rwcn)\*H = 78.8817 68.6440 48.1687 58.4064 >> [R,Q,P]=rq(Htilde)  $R =$ -12.4389 -74.6780 0 -104.5673  $Q =$ 0.6565 -0.7544 -0.7544 -0.6565  $P = 2 1$ **Nonsingular Rwcn**

#### **ORDER IS REVERSED SO SWITCH USERS!**

>> Rxxrot=Q'\*Rxx\*Q; >> Phi=lohc(Rxxrot) = 0.4482 0.0825 0 1.3388 >> DA=diag(diag(R\*Phi));  $\gg$  G=inv(DA)\*R\*Phi = 1.0000 18.1182 0 1.0000  $\Rightarrow$  A=Q\*inv(R)\*DA\*G = 0.2942 -0.9557 -0.3381 -0.9411 >> S0=DA\*inv(Swcn)\*DA = 1.0e+04 \* 0.0032 -0.0000 -0.0000 2.0229  $\gg$  Wunb=(inv(S0)-eye(2))\*DA = 5.3983 -0.0000 -0.0000 139.9857 Indeed Diagonal! >> Gunb=eye(2)+S0\*inv(S0-eye(2))\*(G-eye(2)) = 1.0000 18.7103 0 1.0000  $\Rightarrow$  b=0.5\*log2(diag(S0))' = 2.4909 7.1521  $\gg$  sum(b) = 9.6430 (checks)

Wunb\*H\*A\*inv(G) = -0.6987 -755.7235 -780.3821 -454.9625

> Try different Input Rxx, See text

Section 2.8.3.5

### **Return to Design**

**•** The design can allocate  $R_{xx}$  energy to secondary and primary users as

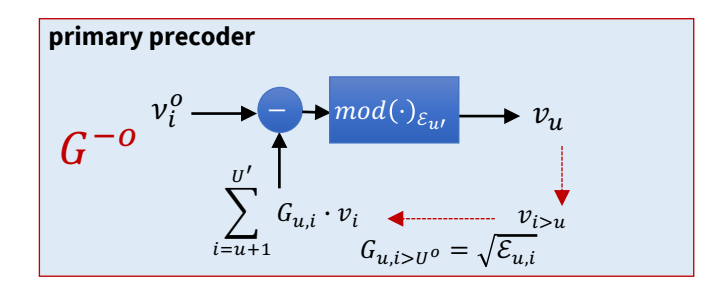

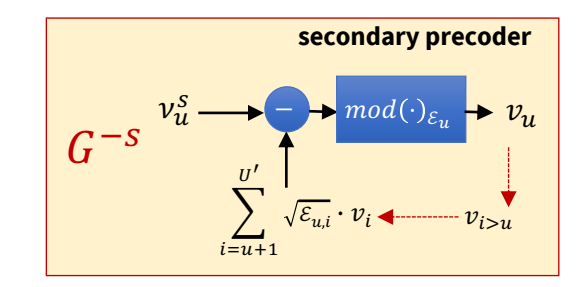

• The receivers are easy

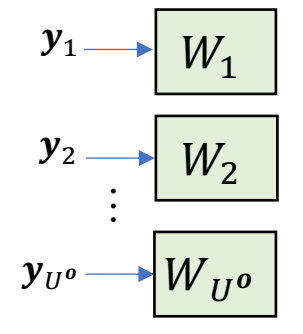

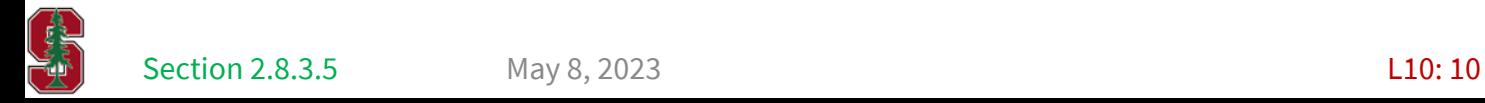

May 8, 2023

#### **Another example – singular 3x3 BC (Ex 2.8.8)**

>> H=[80 60 40 60 45 30 20 20 20];  $\gg$  rank(H) = 2  $\gg$  Rxx=diag([3 4 2]); >> [Rwcn1, b]=wcnoise(Rxx, H, 1, 1e-5 , 1e-4); >> Rwcn1 1.0000 0.7500 0.0016 0.7500 1.0000 0.0012 0.0016 0.0012 1.0000  $\Rightarrow$  b = 11.3777 >> Swcn=inv(Rwcn1)-inv(H\*Rxx\*H'+Rwcn) = 0.9995 0.0000 0.0000 0.0000 -0.0000 0.0000 0.0000 0.0000 0.9948 User 2 is secondary – remove for now  $\Rightarrow$  H1=[H(1,1:3)  $H(3,1:3)$ ] = 80 60 40 20 20 20 >> [Rwcn, b]=wcnoise(Rxx, H1, 1, 1e-5 , 1e-4);  $\geq$  Rwcn = 1.0000 0.0016 0.0016 1.0000  $>> h = 11.3777$ >> Swcn=inv(Rwcn)-inv(H1\*Rxx\*H1'+Rwcn) = 0.9995 0.0000 0.0000 0.9948 Primary/Secondary

May 8, 2023

>> [R,Q,P]=rq(inv(Rwcn)\*H1)  $R =$ 0 9.1016 -33.2537 0 0 -107.6507  $Q =$ 0.4082 -0.5306 -0.7429 -0.8165 0.1517 -0.5571 0.4082 0.8340 -0.3713  $P = 2 1$ ORDER IS REVERSED (Here it is order of users 1 and 3 since 2 was eliminated)  $\Rightarrow$  R1=R(1:2,2:3);  $\gg$  Q1=Q(1:3,2:3); >> Rxxrot=Q1'\*Rxx\*Q1 = 2.3275 0.2251 0.2251 3.1725 >> Phi=lohc(Rxxrot);  $\geq$  DA=diag(diag(R1\*Phi)) = 13.8379 0 0 -191.7414  $\geq$  G=inv(DA)\*R1\*Phi = 1.0000 -4.1971 0 1.0000  $>>$  A=Q1\*inv(R1)\*DA\*G = -0.8067 -1.3902 0.2306 -0.9730 1.2679 -0.5559  $>> A^*A' =$ 2.5833 1.1667 -0.2500 1.1667 1.0000 0.8333 -0.2500 0.8333 1.9167

>> S0=DA\*inv(Swcn)\*DA = 1.0e+04 \* 0.0192 0.0000 0.0000 3.6957  $\Rightarrow$  MSWMFunb=(inv(S0)-eye(2))\*DA = -13.7657 0.0000 -0.0000 191.7362 >> Gunb=eye(2)+S0\*inv(S0-eye(2))\*(G-eye(2)) = 1.0000 -4.2191 -0.0000 1.0000  $\frac{1}{2}$  = 0.5\*log2(diag(S0))' = 3.7909 7.5868  $\Rightarrow$  sum(b) = 11.3777 checks  $\Rightarrow$  H\*A = 0.0219 -191.8333 0.0164 -143.8749 13.8379 -58.3825 See Example 2.8.8 or details of below Assign 1 energy unit to User 1, 1/3 to user 3, and now squeeze in 2/3 energy on user 2  $\gg$  b=0.5\*log2(diag([11/3]) \*diag(S0)) = 3.7909 6.7943 Crosstalk is  $>>$  ct= $1/3*143.9^2$  = 6.8928e+03  $\frac{1}{2}$  >> b2=0.5\*log2(1+(2/3)\*60^2/6892.8) = 0.2155  $\Rightarrow$  b2+sum(b) = 10.8007 < 11.3777 Rcvr & Data Rate

Energy on secondary reduces rate sum

Section 2.8.3.5 May 8, 2023 **Subset State Section 2.8.3.5** May 8, 2023 **Subset State State Section** 2.8.3.5 **Not equal to Rxx Energy not inserted into null space (same on part**

L10: 11

### **System Diagram for this WCN design**

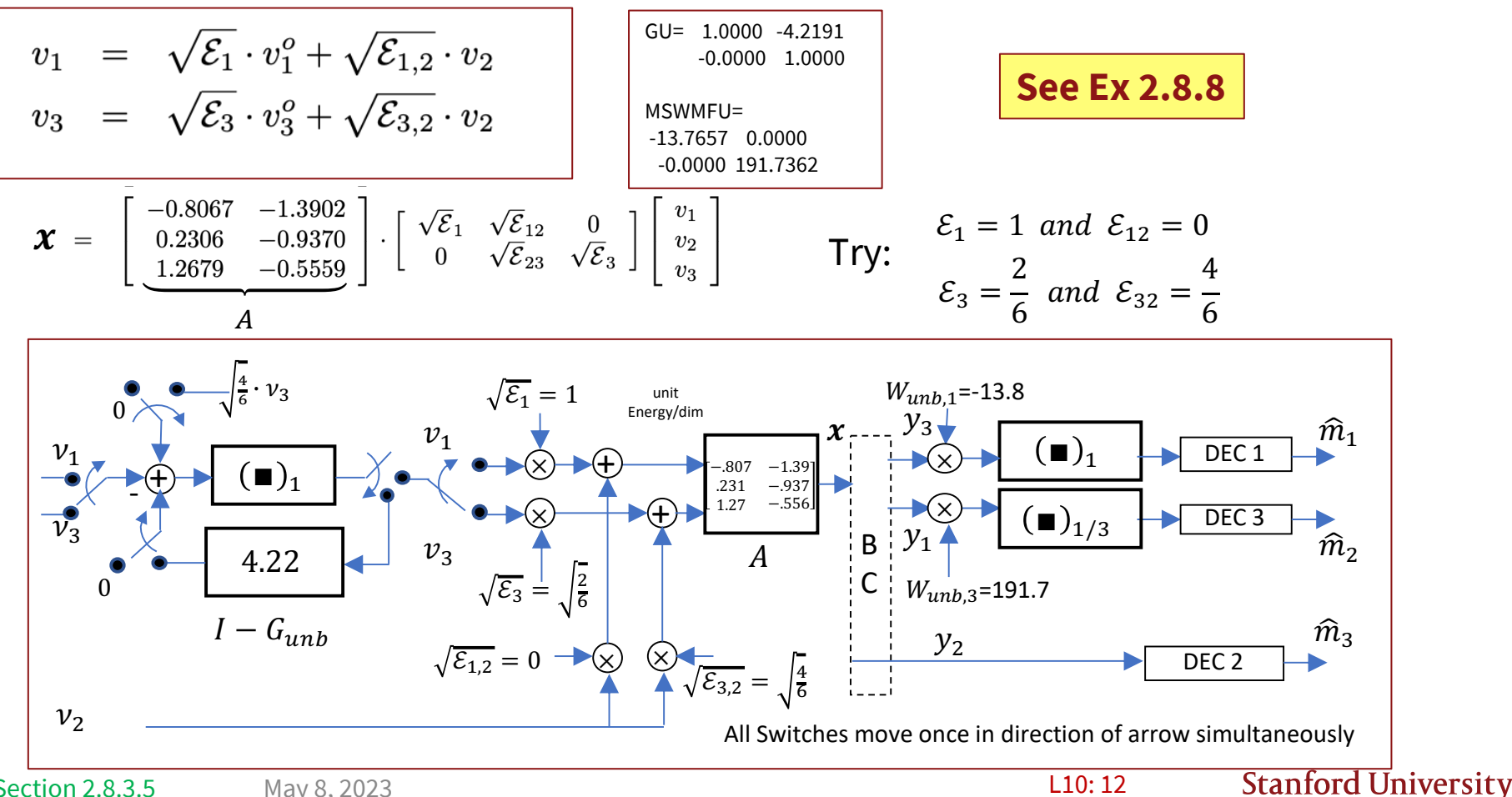

# **Scalar Duality**

PS5.2 - 2.29 scalar BC region

May 8, 2023 13

#### **General Dual Channels – Same**  $I(x; y)$

■ Dual Channels  $\mathcal{I}(x; y) = \mathcal{I}_{MAC} = \log_2 \left| H_{MAC} \cdot diag\left\{ \mathcal{E}_U^{MAC} \cdots \mathcal{E}_2^{MAC} \mathcal{E}_1^{MAC} \right\} \cdot H_{MAC}^* + I \right|$ •  $H_{MAC}$  for MAC •  $H_{BC} = H_{MAC}^* \cdot J$  for dual-of-MAC as a BC  $\mathcal{I}_{BC}(x; y) = \sum_{u=1}^{U} \log_2 \left( \frac{\varepsilon_u^{BC} \cdot |h_u|^2}{1 + |h_u|^2 \cdot \nabla^U} \right)$  $\frac{c_u - |n_u|}{1 + |n_u|^2 \cdot \sum_{i=u+1}^U \varepsilon_i^{BC}} + 1$  $H_{MAC} = |h_{II} \cdots h_{2} h_{1}|$ Would like both same  $n_{1}$  $x_U \xrightarrow{\mathcal{E}_U^{MAC}}$ Let  $R_{nn}$  be white,  $h_{II}$ and  $R_{xx} = diag\{\mathcal{E}_{U}^{MAC} \cdots \mathcal{E}_{2}^{MAC} \mathcal{E}_{1}^{MAC}\}$  $\boldsymbol{n}$  $h_1^*$  $y_1$  $\ddot{\cdot}$ +  $h_1^*$  $x_1$  $\mathcal{E}_1$  $\boldsymbol{\chi}$  $h^*_2$  $n_{2}$  $x_2 \stackrel{\mathcal{E}_2^{MAC}}{\longrightarrow}$  $H_{BC}$ =  $h_2$  $+$   $\rightarrow$   $+$  $\blacktriangleright$  Y  $\vdots$  $\chi$  $y_2$  $x_2$  $h_2^*$ +  $h_U^*$ +  $\mathcal{E}_2$  $x_1\stackrel{\mathcal{E}_1^{MAC}}{=}$  $n_{IJ}$  $h_1$  $h_U^*$ +  $x_{II}$  $\rightarrow y_U$  $MAC$  ${\cal E}_U^M$  $\mathcal{E}_{II}$ ≼  $\vdots$  $\sum_{u=1}^U {\cal E}^{BC}_u = {\cal E}_x$ =  $\sum_{u=1}^U {\cal E}^{MAC}_u$  (scalar case)  $\mathcal{E}_1^{MAC}$ **Stanford University** Section 2.8.4 **L11: 14** May 8, 2023

∗

∗

∗

#### **Scalar Duality**

■ Set data rates equal and solve for  $\varepsilon_u^{MAC/BC}$ 

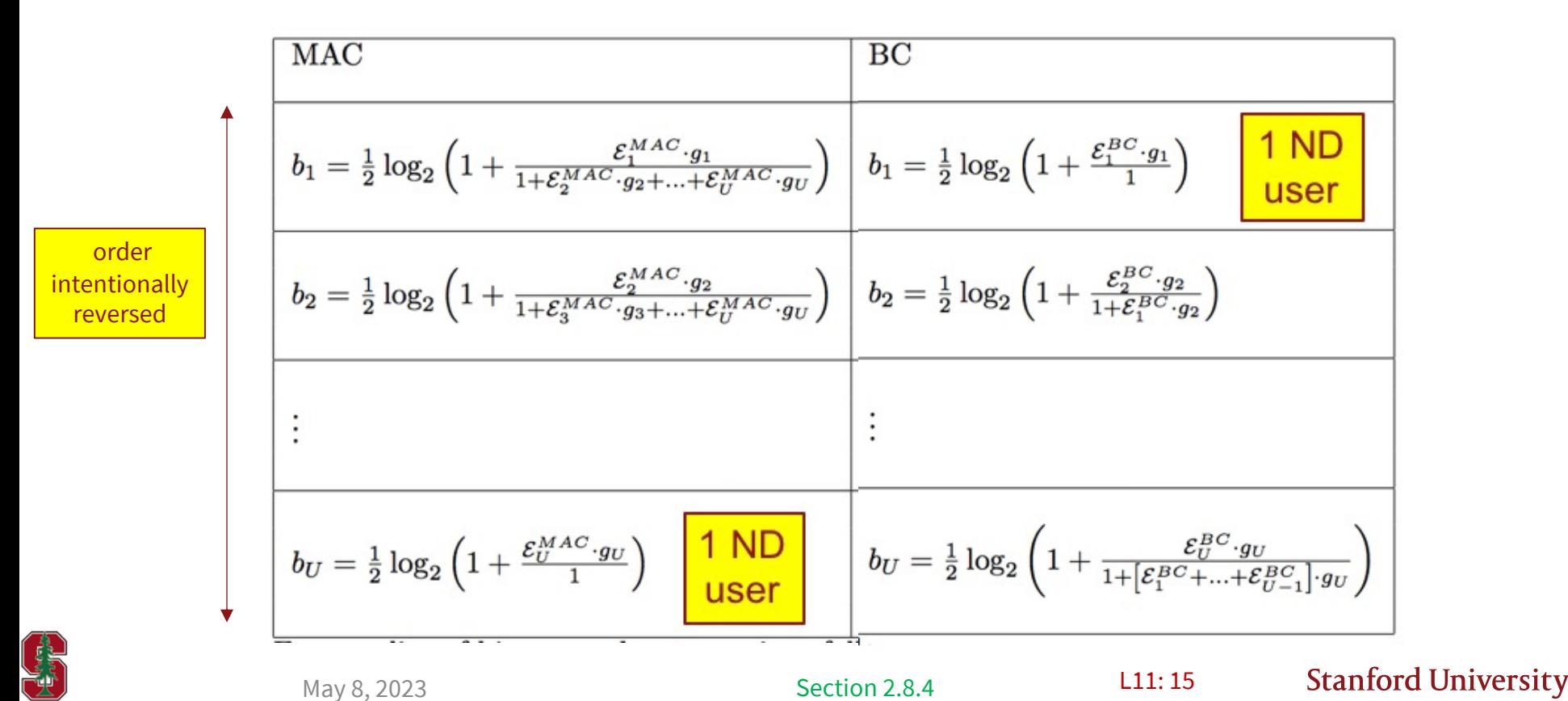

## **Corresponding Energies**

$$
\mathcal{E}_1^{BC} = \mathcal{E}_1^{MAC} \cdot \frac{1}{1 + \mathcal{E}_2^{MAC} \cdot g_2 + \dots + \mathcal{E}_U^{MAC} \cdot g_U}
$$
\n
$$
\mathcal{E}_2^{BC} = \mathcal{E}_2^{MAC} \cdot \frac{1 + \mathcal{E}_1^{BC} \cdot g_2}{1 + \mathcal{E}_3^{MAC} \cdot g_3 + \dots + \mathcal{E}_U^{MAC} \cdot g_U}
$$
\n
$$
\vdots = \vdots
$$
\n
$$
\mathcal{E}_U^{BC} = \mathcal{E}_U^{MAC} \cdot \left(1 + \left[\mathcal{E}_1^{BC} + \dots + \mathcal{E}_{U-1}^{BC}\right] \cdot g_U\right)
$$

- By selecting these energies, all user rates are the same (with the order reversal) and running through all such energies that sum to total produces the SAME capacity region
- § See proof in notes (Theorem 2.8.2 in Section 2.8.4)

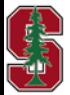

May 8, 2023

Section 2.8.4 **L11: 16** 

#### **Revisit Scalar Example**

- § Total energy is 1 , instead use dual MAC to investigate BC with
	- $\mathcal{E}_2^{BC} = 0.25$  (bottom of BC)
	- $\mathcal{E}_1^{BC} = 0.75$  (top BC)
	- reversing order  $g_1 = 6400$  and  $g_2 = 2500$

$$
\mathcal{E}_2^{MAC} = \frac{\mathcal{E}_2^{BC}}{1 + \mathcal{E}_1^{BC} \cdot g_2} = \frac{.25}{1 + 2500 \cdot (.75)} = \frac{1}{7504} = 1.3326 \times 10^{-4} \text{ (top MAC)}
$$
  

$$
\mathcal{E}_1^{MAC} = \mathcal{E}_1^{BC} \cdot \left(1 + g_2 \cdot \mathcal{E}_2^{MAC}\right) = .75 \cdot (1 + 2500/7504) = \frac{7503}{7504} = .9999 = 1 - \mathcal{E}_2^{MAC} \text{ (bottom MAC)}
$$

■ User data rates for this combination are (and were in earlier table found directly for BC)

$$
b_1 = \frac{1}{2} \cdot \log_2 \left( 1 + \frac{\mathcal{E}_1^{MAC} \cdot g_1}{1 + \mathcal{E}_2^{MAC} \cdot g_2} \right) = 6.1144
$$

$$
b_2 = \frac{1}{2} \cdot \log_2 \left( 1 + \frac{\mathcal{E}_2^{MAC} \cdot g_2}{1} \right) = .2074
$$

■ Can use the easier MAC developments to analyze the BC through duality

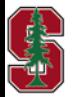

May 8, 2023

Section 2.8.4

L11: 17

# **Continuous-time Scalar BC**

Will skip this short theoretical section to save time this year Design over vector DMT systems will reappear later for any number of tones

Section 2.8.5

#### **Continuous time/freq Scalar BC**

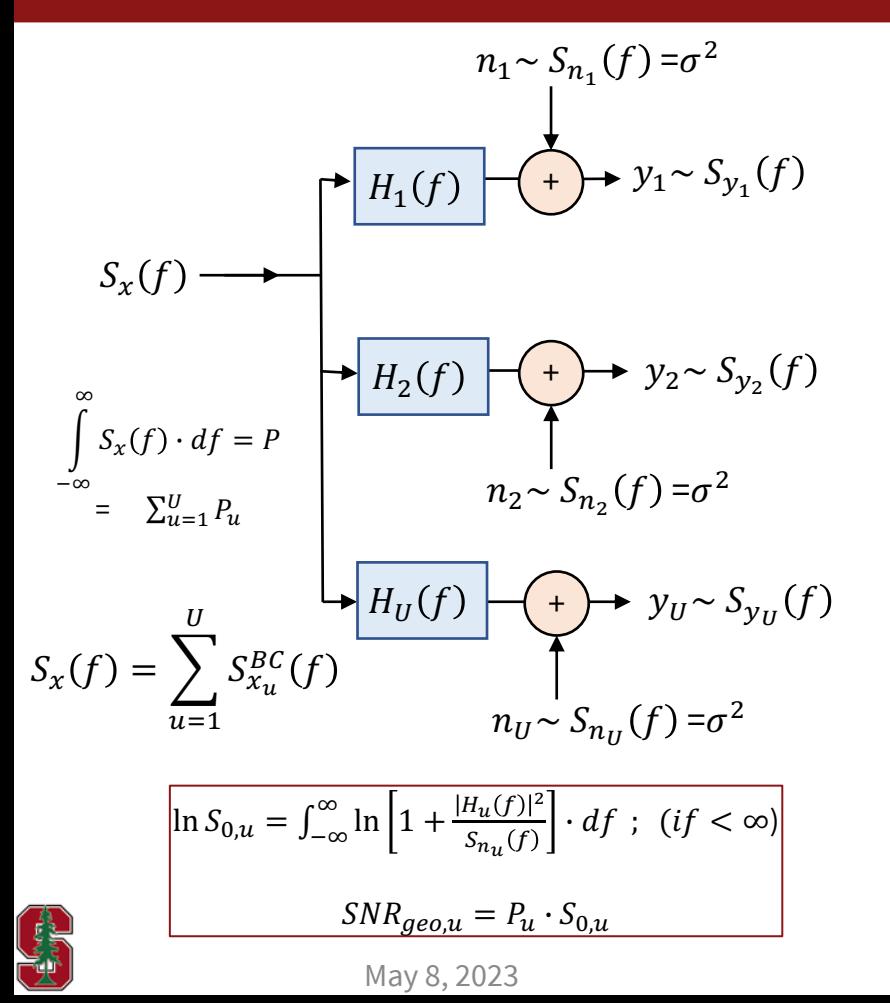

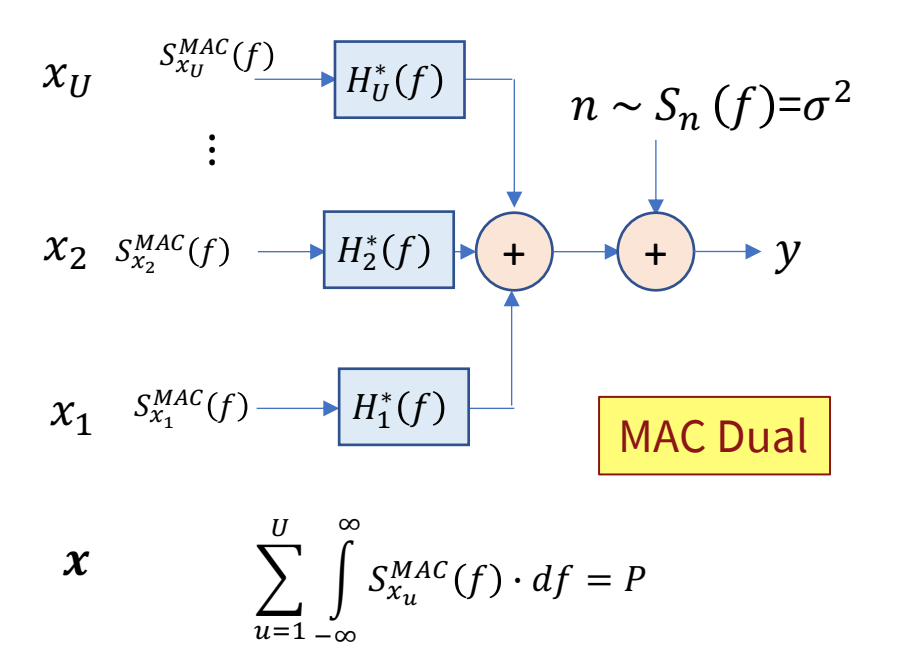

Design for this MAC, and then find dual

Section 2.8.5 **L11: 19** 

#### **Scalar Duality**

Replace with integrals and  $\mathcal{E}_{u}^{MAC/BC} \rightarrow S_{u}^{MAC/BC} (f)$ 

May 8, 2023

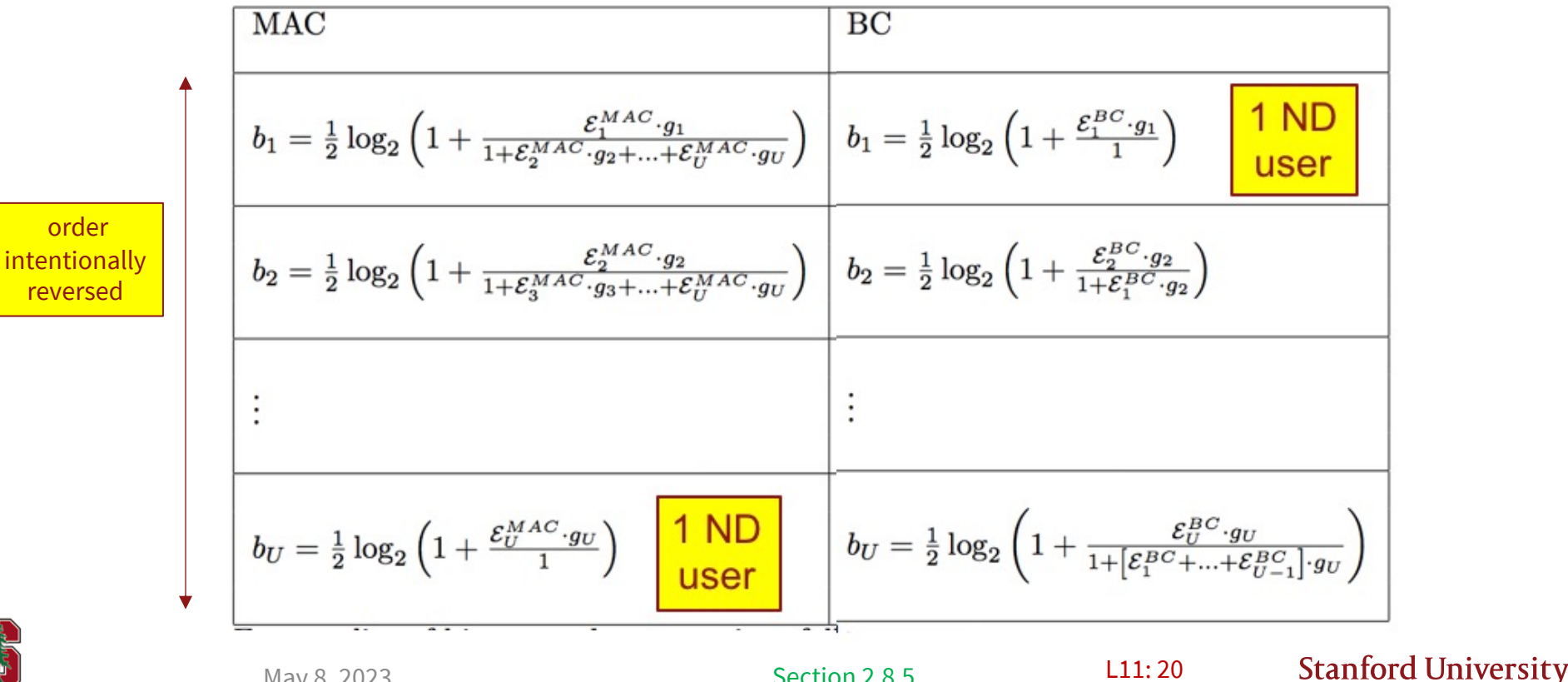

Section 2.8.5 **L11:20** 

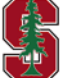

#### **Corresponding PSD's**

$$
\bullet \quad \mathcal{E}_u^{MAC/BC} \rightarrow S_u^{MAC/BC}(f)
$$

■ See proof in notes (Theorem 2.8.2 in Section 2.8.4), but execute with PSD's  $S_u^{MAC/BC}(f)$ 

$$
\begin{aligned}\n\mathcal{E}_1^{BC} &= \mathcal{E}_1^{MAC} \cdot \frac{1}{1 + \mathcal{E}_2^{MAC} \cdot g_2 + \dots + \mathcal{E}_U^{MAC} \cdot g_U} \\
\mathcal{E}_2^{BC} &= \mathcal{E}_2^{MAC} \cdot \frac{1 + \mathcal{E}_2^{BC} \cdot g_2}{1 + \mathcal{E}_3^{MAC} \cdot g_3 + \dots + \mathcal{E}_U^{MAC} \cdot g_U} \\
\vdots &= \vdots \\
\mathcal{E}_U^{BC} &= \mathcal{E}_U^{MAC} \cdot \left(1 + \left[\mathcal{E}_1^{BC} + \dots + \mathcal{E}_{U-1}^{BC}\right] \cdot g_U\right)\n\end{aligned}
$$

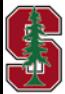

# **MAC-set Approach to IC**

Sec 2.9

May 10, 2023 22

#### **The Interference Channel (MAC)**

![](_page_22_Figure_1.jpeg)

**RANGER** 

![](_page_22_Figure_2.jpeg)

### **Prior-User Set (repeat from L7)**

- § Order vector and inverse
	- Permutation (permutation matrix J), etc

$$
\boldsymbol{\pi}_u = \begin{bmatrix} \pi(U') \\ \vdots \\ \pi(1) \end{bmatrix} \quad \boldsymbol{\pi}_u^{-1} = \begin{bmatrix} U' \\ \vdots \\ 1 \end{bmatrix} \qquad j = \pi(i) \rightarrow i = \pi^{-1}(j)
$$

- Prior-User Set is  $\mathbb{P}_{\nu}(\pi) = \{j \mid \pi^{-1}(j) < \pi^{-1}(u)\}$ 
	- That is "all the users before the desired user u in the given order  $\pi$ .
	- Receiver  $u$  best decodes these "prior" users and removes them, while "post" users are noise
	- $\pi$  can be any order in  $\mathbb{P}_{\nu}(\pi)$ , but the most interesting is usually  $\pi_{\nu}$  (receiver u's order)

May 10, 2023

![](_page_23_Figure_8.jpeg)

§ Data rates (mutual information bounds average out only those users who are nog cancelled as noise)

![](_page_23_Picture_453.jpeg)

$$
\mathcal{I}_{min}(\boldsymbol{\varPi},p_{xy}) = \begin{bmatrix} 4\\20\\1\\2 \end{bmatrix}
$$

## **Maximum number of subusers** *U2*

■ User  $u$  has maximum bit rate, when all other users are given (cancelled):

$$
b_u \leq \mathcal{I}(x_u; y_u/x_{U\setminus u})
$$

**Stanford University** 

- Although -- this may not be good for the other users  $i \neq u$ .
	- $\mathcal{I}_{min}(\Pi, p_{xy})$  calculation, given a  $\Pi$ , precedes a subsequent convex-hull search over all  $\Pi$  to obtain the achievable region  $\mathcal{A}(b, p_{xy})$

![](_page_24_Figure_5.jpeg)

- For  $U \geq 2$ , the other users' subuser components may be desirable to decode, but not all  $\rightarrow U'$ !  $\leq (U^2)$ ! for **each** receiver's order search
- $\boldsymbol{\Pi}$  maximally has  $(U')^U$  possible choices (in most general case)

At any receiver u, the subuser components separate into two groups for any given order  $\pi_u$ :

(1) those cancelled (or generally conditional probability has specific given values for those components), and

(2) those not cancelled, which are averaged out generally in marginal distributions

If that choice is made for each user for each receiver, there are thus maximally U choices across all receivers into (1) or (2), so  $U' \leq U^2$ 

![](_page_24_Picture_12.jpeg)

#### **Example channel – Scalar Gaussian IC**

![](_page_25_Figure_1.jpeg)

- Earlier  $H$ , but this time as an IC
	- Not complete set of orders (4 instead of (4!)^2 = 576)
- § Shaded points are interior to line formed by unshaded points

![](_page_25_Picture_195.jpeg)

![](_page_25_Picture_6.jpeg)

#### **Example continued**

![](_page_26_Picture_181.jpeg)

![](_page_26_Figure_2.jpeg)

Table 2.8: More example points with the best orders

- Note the dimension-sharing of the large- $b<sub>u</sub>$ , points dominates the other points on the interior
- § Also check of vertices' derivatives relative to the dimension-sharing line (-1.006) try upper

$$
\ln(2) \cdot \frac{db_2}{d\mathcal{E}_2} = \frac{3200}{6400 \cdot \mathcal{E}_2 + 1} = 0.4999
$$
\n
$$
\ln(2) \cdot \frac{db_1}{d\mathcal{E}_2} = -\frac{3200 \cdot 2500 \cdot \mathcal{E}_1}{6400 \cdot (\mathcal{E}_2 + 2500 \cdot \mathcal{E}_1 + 1) \cdot (6400 \cdot \mathcal{E}_2 + 1)} = -.1404
$$
\n
$$
\frac{db_2}{db_1} = -3.56
$$

**Vertices all (o) inside pentagon for this example**

**Stanford University** 

May 10, 2023 § For 2 vertices if magnitude of slope is less than 1, then upper point and otherwise lower point (or whole line) • Could check other vertex also, but if curvature is within the line already (convex), then no need Sec 2.9.1 May 10, 2023 May 10, 2023

# **IC Rate Region Examples**

Sec 2.9.1

May 10, 2023 28

## **So-called "weak" symmetric IC**

 $y_2$  $\begin{bmatrix} 1 & \alpha \\ \alpha & 1 \end{bmatrix} \cdot \begin{bmatrix} x_2 \\ x_1 \end{bmatrix} +$  $n<sub>2</sub>$ Achievable Region when  $\mathcal{E}_1 = \mathcal{E}_2 = 1$  $\begin{bmatrix} y_1 \\ y_1 \end{bmatrix}$  =  $n<sub>1</sub>$  $\boldsymbol{\Pi} = \begin{bmatrix} 2 & 2 \\ 4 & 4 \end{bmatrix}$  $b<sub>2</sub>$ 1  $1 \begin{array}{|c|c|c|} \hline \cdots \end{array}$   $\begin{array}{|c|c|c|c|} \hline \cdots \end{array}$ 2  $R_{nn} = I$  and  $\mathcal{E} \leq 1$  $\bm{b} =$ 1 2 2  $\alpha \lessdot 1$ ■ When  $\alpha \rightarrow 0$  , there is no crosstalk and so  $3$   $6$ rders  $\mathcal{C}_{IC}(\boldsymbol{b})$  is a square.  ${\cal E}_2$  $\frac{1}{2} \cdot \log_2(1 +$  $1 + \alpha^2 \cdot \mathcal{E}_1$  $\bm{b} =$ When  $\alpha > 1$  ,  $\mathcal{C}_{IC}(\boldsymbol{b})$  is a pentagon.  $\varepsilon_{1}$  $\frac{1}{2} \cdot \log_2 (1 +$  $1 + \alpha^2 \cdot \mathcal{E}_2$ When  $0 < \alpha < 1$ ,  $\mathcal{C}_{IC}(\boldsymbol{b})$  is a hexagon.  $\alpha > 1$  $\Pi = \begin{bmatrix} 1 & 2 \\ 2 & 4 \end{bmatrix}$  $\overline{\mathcal{E}}_2$  $\frac{1}{2} \cdot \log_2 (1 +$ , 2 1 2 orders  $\boldsymbol{\Pi} = \begin{bmatrix} 1 & 1 \\ 2 & 2 \end{bmatrix}$  $1 + \alpha^2 \cdot \mathcal{E}_1$ min 2 2  $\alpha^2 \cdot \mathcal{E}^{}_{2}$  $\frac{1}{2} \cdot \log_2 (1 +$  $\boldsymbol{0}$  $b_{1}$  $1 + \mathcal{E}_1$  $\boldsymbol{0}$ 1  $\mathcal{E}_1$  $\frac{1}{2} \cdot \log_2 (1 +$ , These two are same for  $\alpha = 1$  and equal energy,  $\begin{bmatrix} \frac{1}{2} \cdot \log_2 \left(1 + \frac{1}{1 + \alpha^2 \cdot \mathcal{E}_2}\right) & 1 \end{bmatrix}$  $1 + \alpha^2 \cdot \mathcal{E}_2$ min and determine Imin vector possibilities  $\alpha^2 \cdot \mathcal{E}^{}_{1}$  $\frac{1}{2} \cdot \log_2 (1 +$  $1 + \mathcal{E}_2$ **Stanford University** Sec 2.9.1 May 10, 2023

#### **Energy-sum IC extension**

![](_page_29_Figure_1.jpeg)

#### **Vector Gaussian IC Example**

2 users and *H* is 4 x 2 
$$
y = \begin{bmatrix} y_2 \\ y_1 \end{bmatrix} = \begin{bmatrix} H_2 \\ H_1 \end{bmatrix} \cdot \begin{bmatrix} x_2 \\ x_1 \end{bmatrix} + \begin{bmatrix} n_2 \\ n_1 \end{bmatrix}
$$

$$
R_{nn}{=}01\cdot I
$$

$$
H_2 = [\mathbf{h}_{22} \quad \mathbf{h}_{21}] = \begin{bmatrix} .9 & .3 \\ .3 & .8 \end{bmatrix}
$$

$$
H_1 = [\mathbf{h}_{12} \quad \mathbf{h}_{11}] = \begin{bmatrix} .8 & .7 \\ .6 & .5 \end{bmatrix}
$$

 $>> H2 = 19$  3 3 8 ]; >> Rb2inv=H2'\*H2+diag([1 1]); >> Gbar2=chol(Rb2inv); >> G2=inv(diag(diag(Gbar2)))\*Gbar2; >> S02=diag(diag(Gbar2))\*diag(diag(Gbar2));  $\gg 0.5^*$ log2(diag(S02)) =  $h2 = 3.2539$  $h1 = 2.7526$  $\gg$  H1 = [8 7 6 5 ]; >> Rb1inv=H1'\*H1+diag([1 1]); >> Gbar1=chol(Rb1inv); >> S01=diag(diag(Gbar1))\*diag(diag(Gbar1));  $\gg 0.5$ \*log2(diag(S01)) =  $h2 = 3.3291$  $b1 = 0.4128$ 

```
>> J2=hankel([0 1]);
>> Rb2inv=J2*H2'*H2*J2+diag([1 1]);
  74 51
  51 91
>> Gbar2=chol(Rb2inv);
>> S02=diag(diag(Gbar2))*diag(diag(Gbar2));
\gg 0.5^*log2(diag(S02)) =
h1 = 3.1047h2 = 2.9018>> Rb1inv=J2*H1'*H1*J2+diag([1 1]);
>> Gbar1=chol(Rb1inv);
>> S01=diag(diag(Gbar1))*diag(diag(Gbar1));
\gg 0.5*log2(diag(S01)) =
h1 = 3.1144b2 = 0.6275
```
Try various energy points With the same orders

> **Potential student Project mu\_IC.m**

![](_page_30_Picture_8.jpeg)

Sec 2.9.2

#### **4x2 IC Example continued**

![](_page_31_Figure_1.jpeg)

- Vary energies near max points to see if local points above or below dimension-sharing, so curved boundary or flat
- Since the line has slope magnitude less than 1, then the curvature is above this line with max rate sum at magnitude 1

#### PS 5.4 (2.31) – IC channel has mix, one 2x2 user and one scalar user

May 10, 2023 Sec 2.9.2 May 10, 2023 **L11: 32** 

## **IC Maximum Rate Sum (& Minimum Energy Sum)**

## **Max IC Sum Rate by Iterative Water-filling?**

![](_page_33_Figure_1.jpeg)

- For an order  $\Pi$  and each user  $u$ 
	- RA water-fill  $\mathcal{E}_u$  with  $\pi_u^{-1}(i)\geq \pi_u^{-1}(u)$  as xtalk noise, others cancelled (uncancelled users' energies not updated)
	- There are  $U' = U^2$  user rate constraints for the U receivers' achievable regions, which transform into convex constraints,  $\theta_u$  (will show how later in Sections 5.4 and 5.6)
	- Along with the energy-vector constraint  $w_u$  where each user's energy is sum of its subusers' energies
	- **•** Between water-fills, descent update  $\Pi$  for all  $u$ 
		- The successive values within  $\theta_{\eta}$  must be ordered in value within the sum constraint to keep constraint convex
		- Each other user has a  $\Delta b_{\nu}$  error for  $\theta_{\nu}$  that updates the constraint
		- May 10, 2023 Each similarly adds over subusers and has  $\Delta \mathcal{E}_u$  for  $w_u$

May need Ellipsoid descent for Lagrange multipliers, See Chapter 5

**Stanford University** 

L11: 34

# **Nesting, DAS, cellfree & Relay**

May 10, 2023 35

#### **Multiuser Nesting**

![](_page_35_Figure_1.jpeg)

**CONTROL** 

**Stanford University** 

**But easier**

#### **Single-Stage Relay Channel**

Conceptually uses what we know already and introduces sub-users at  $k<sub>r</sub>$  relay points

Sec 2.11.1

![](_page_36_Figure_2.jpeg)

### **Reflective Intelligent Surfaces (RIS)**

![](_page_37_Figure_1.jpeg)

- The RIS matrix  $Q_H$  satisfies  $||Q_H||_F^2 \leq G_H$  , the RIS gain it may also satisfy
	- $Q_H$  is unitary matrix (preserves energy)
	- $Q_H$  is diagonal, and usually also unitary, to be phase/gain-only adjustment on each antenna port (in-to-out)
	- $Q_H$  has individual elements restricted
- For a given  $R_{xx}$ , maximize over  $Q_H$  $\mathcal{I}(\boldsymbol{y};\boldsymbol{x}) = \log_2 |R_{n, RIS} + H_{RIS} \cdot R_{\boldsymbol{xx}} \cdot H_{BIS}^*|$
- For a given  $Q_H$ , maximize the same over  $R_{xx}$

$$
R_{\boldsymbol{n}\boldsymbol{n},RIS}=\left[\begin{array}{cc} R_{\boldsymbol{n}\boldsymbol{n}} & 0 \\ 0 & R_{\boldsymbol{n}\boldsymbol{n},out} + Q_H \cdot R_{\boldsymbol{n}\boldsymbol{n}in} \cdot Q_H^* \end{array}\right]
$$

#### § Iterate

Sec 2.11.4

May 10, 2023

![](_page_38_Picture_0.jpeg)

## **End Lecture 11**